## **Filozofia open source**

#### Zadaniem szkoły nie jest wychowywanie

klientów konkretnych firm.

## **10 zasad open source**

- . Prawo do swobodnego rozpowszechniania.
- . Dostęp użytkownika do kodu źródłowego.
- . Prawo do modyfikowania kodu i tworzenia własnego projektu (na tej samej licencji).
- . Ochrona praw autora.
- . Zakaz dyskryminacji osób i grup ludzi.
- . Zakaz dyskryminacji dziedzin.
- . Nakaz dołączania treści licencji.
- . Kod open source może istnieć tylko w projekcie open source.
- . Licencja nie "narzuca się" innym programom na tym samym nośniku.

. Neutralność technologiczna - dostępność na wielu kanałach dystrybucji (np. CDs, FTP; graficznie i tekstowo; itd.).

## **Wady open source**

- Brak gwarancji.
- Ciągły rozwój (niestabilność).
- Niedofinansowanie.

## **Charakterystyka GNU/Linux**

- System jest darmowy i otwarty.
- Posiada budowę modularną (jądro, Xy, itd.)
- Nie działają programy windowsowe.
- Struktura danych zaczyna się od znaku /.
- Urządzenia reprezentowane są przez pliki.
- Dyski nie muszą być montowane.
- Posiada wiele terminali i pulpitów.

## **Struktura katalogów**

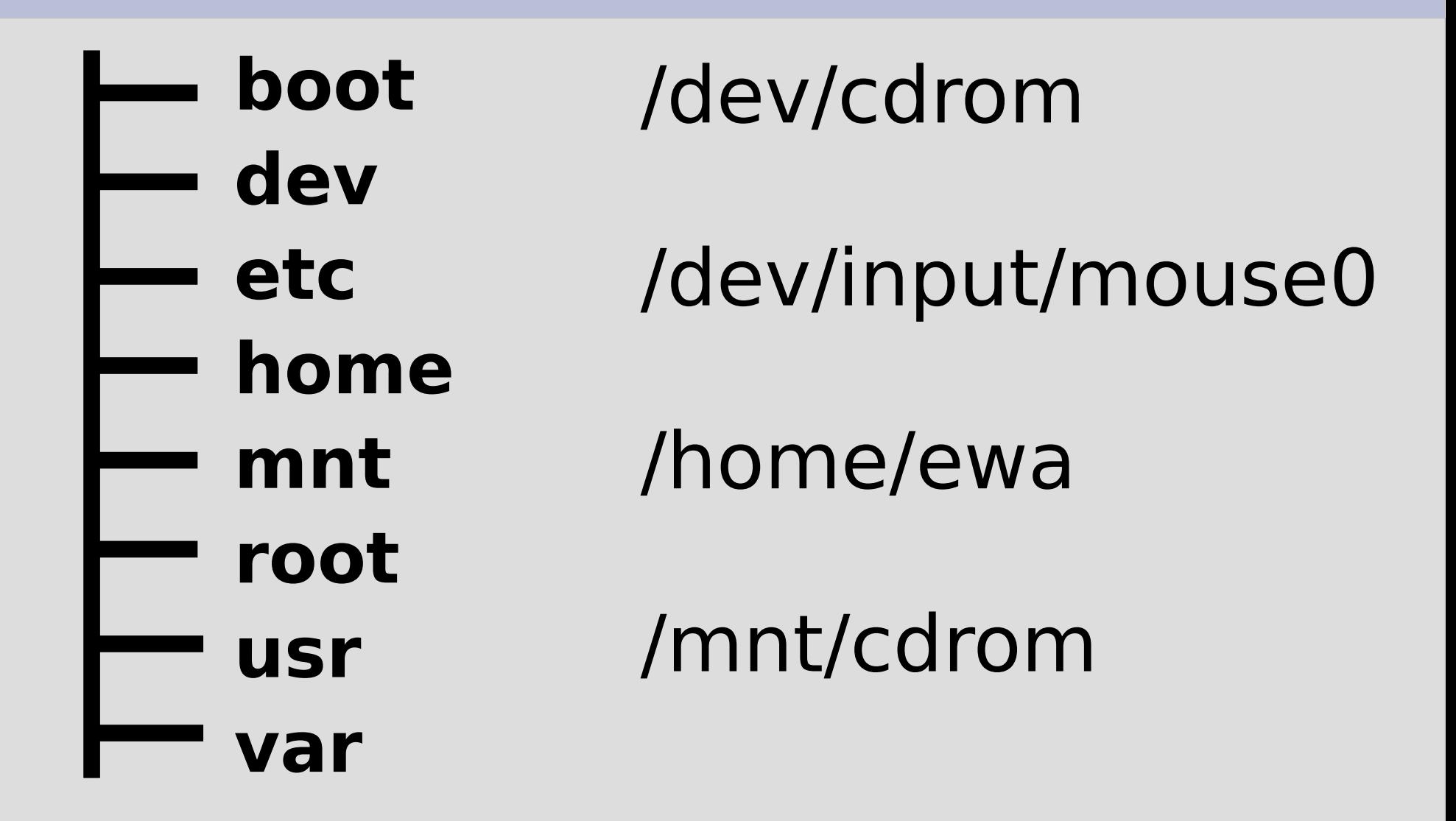

# **Instalacja systemu Linux**

- BIOS kolejność bootowania systemu (**1 min**.).
- Stworzenie conajmniej dwóch partycji (główna i swap) i sformatowanie ich jako ext3 (**15 min**.).
- Wybór jądra i pakietów (**2-3 godz**.).
- Instalacja (**30 min**.).
- Konfiguracja bootloadera GRUB lub LILO (**20 min**.).
- Dostosowanie środowiska (**1 godz**.).

# **Środowiska graficzne (także: 3D)**

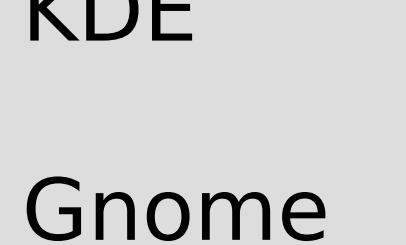

 $I/N$  $\Box$ 

IceWM

#### Fluxbox

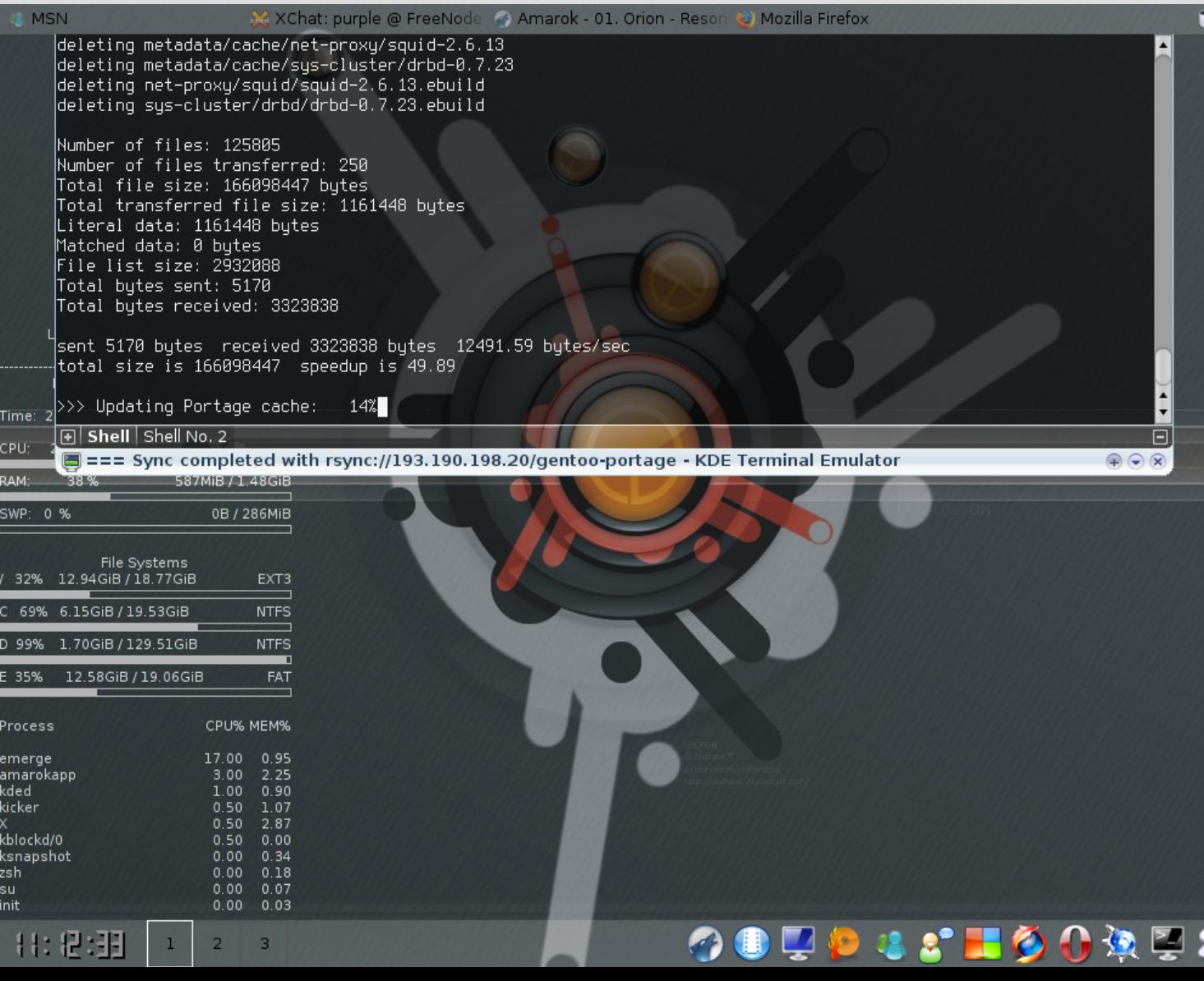

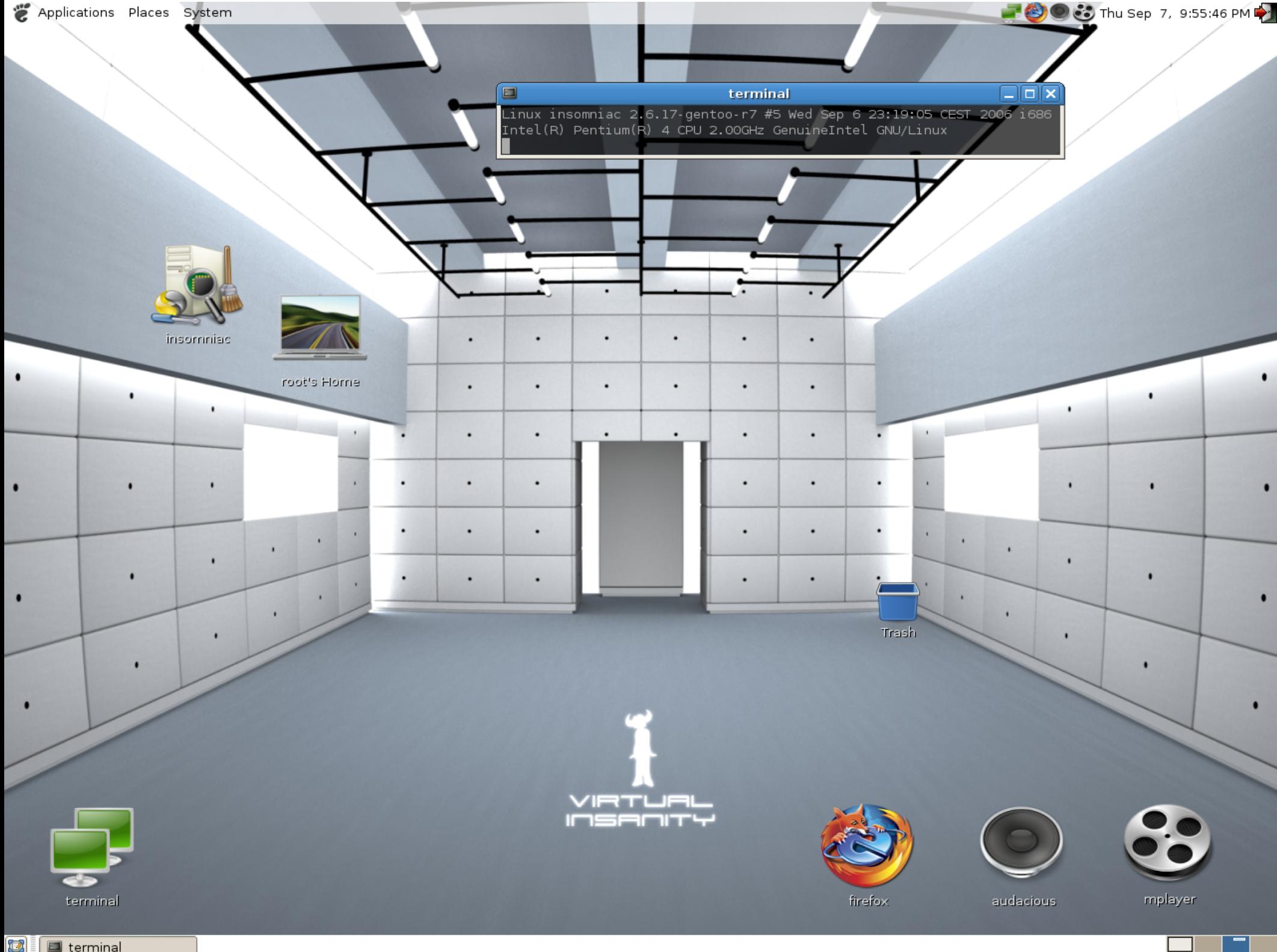

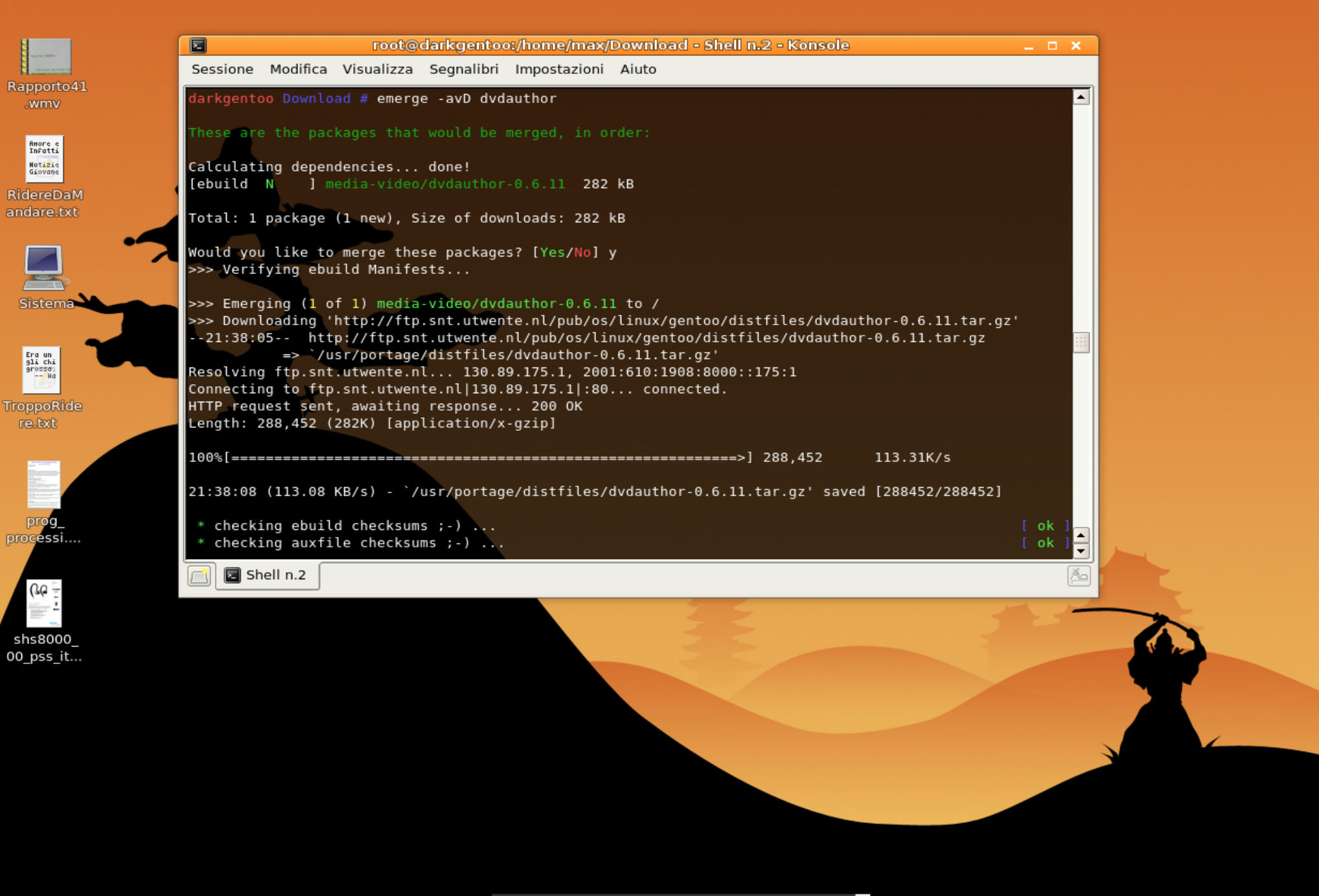

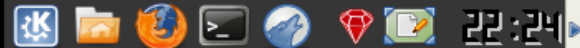

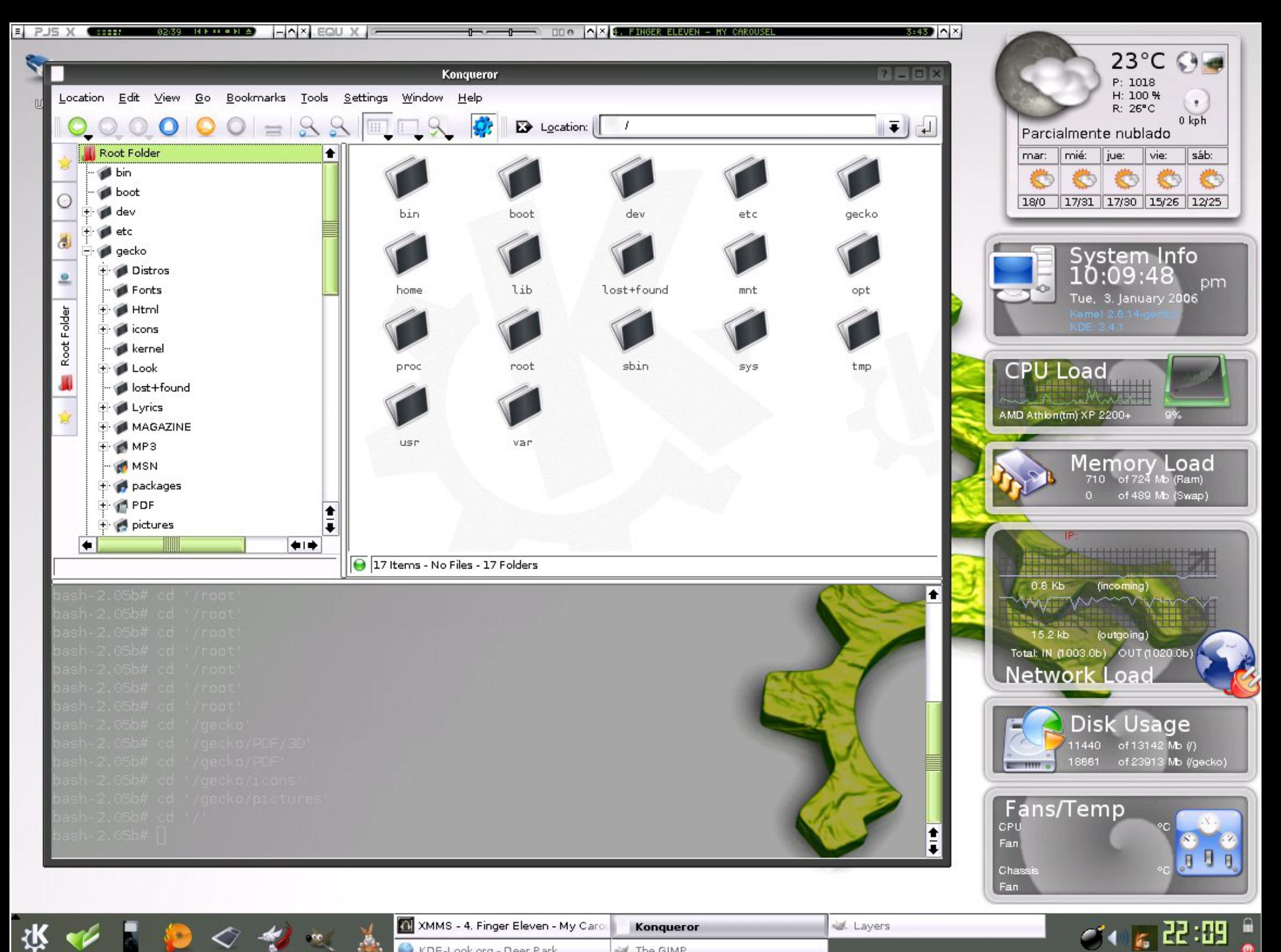

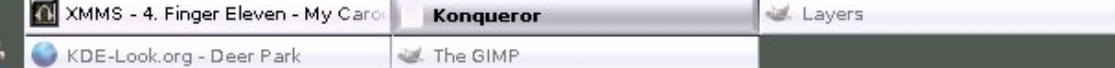

**Automatic** 

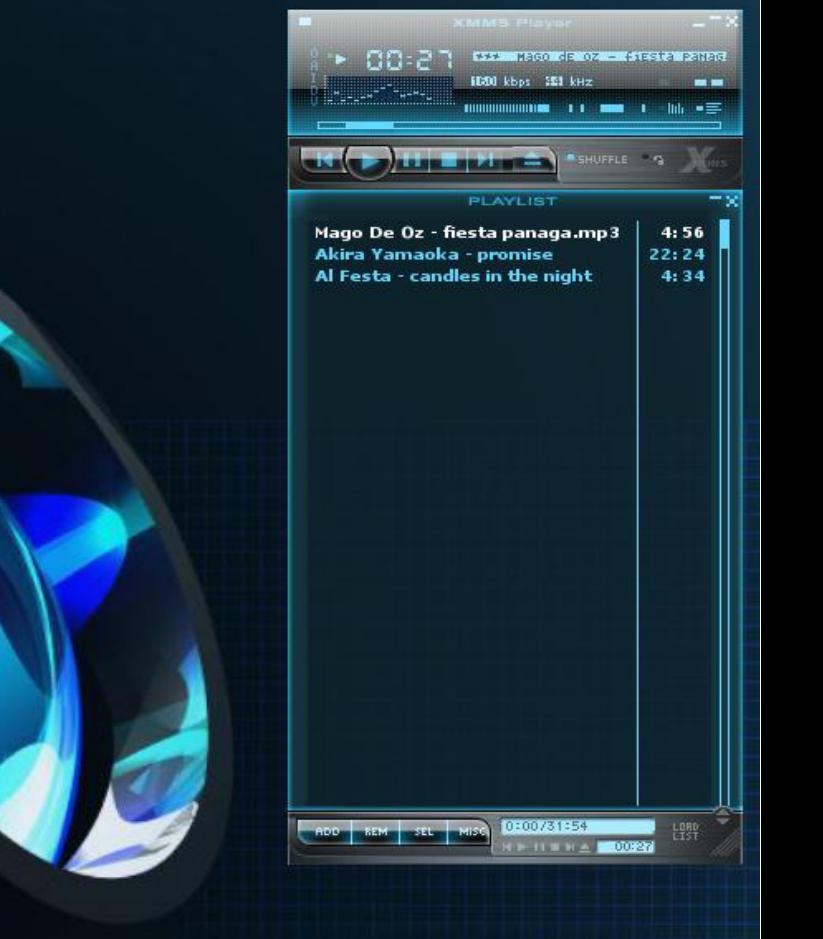

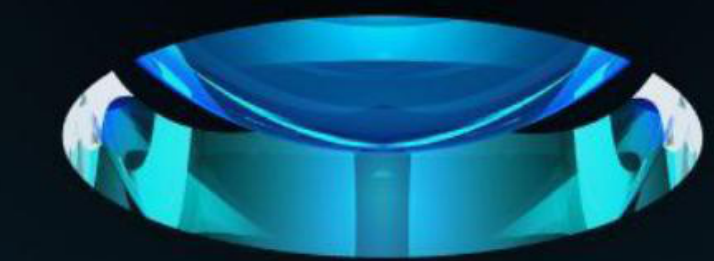

**ALCOHOL** 

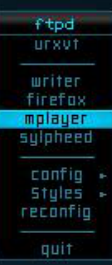

insomniac ~# uname -a<br>Linux insomniac 2.6.18-gentoo-r2 #1 Sun Nov 12 20:42:12 CET 2006 i686<br>Intel(R) Pentium(R) 4 CPU 2.00GHz GenuineIntel GNU/Linux<br>insomniac ~# []

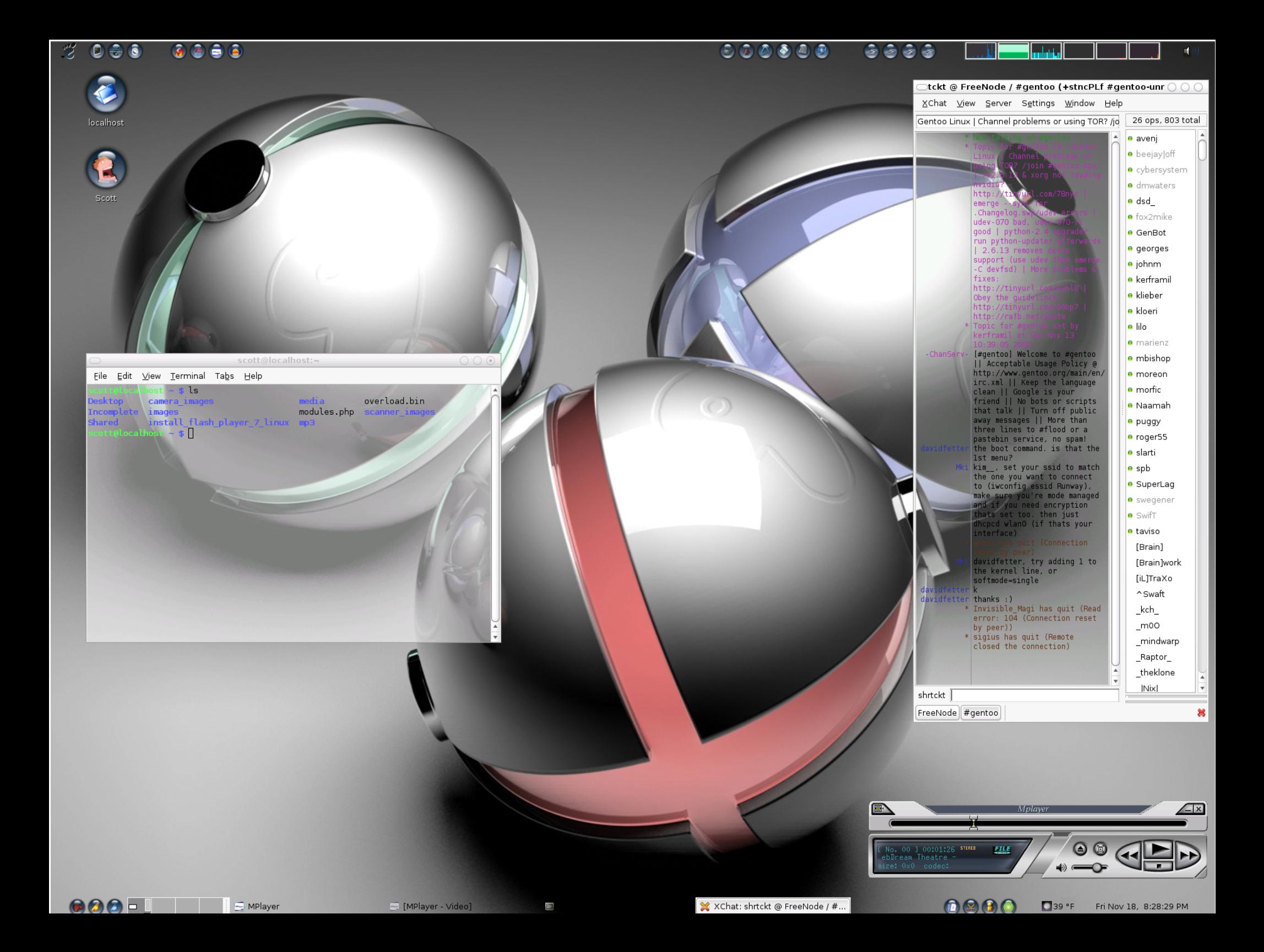

# **Dystrybucje Linuksa**

- Debian (Ubuntu, Kubuntu).
- Slackware.
- Fedora (z linii Red Hat).
- Mandriva (dawny Mandrake).
- SuSe Linux (Novell).
- Gentoo.

# **Charakterystyka Gentoo**

- System budowany jest od początku ("szyty na miarę").
- Architektura systemu, jądro oraz programy są kompilowane i dopasowane do sprzętu.
- **FLAG**-i umożliwiają kompilowanie tylko używanych składników.
- **Portage** instalujemy zawsze najnowszą wersję programu.

## Znaczenie słowa "Gentoo"

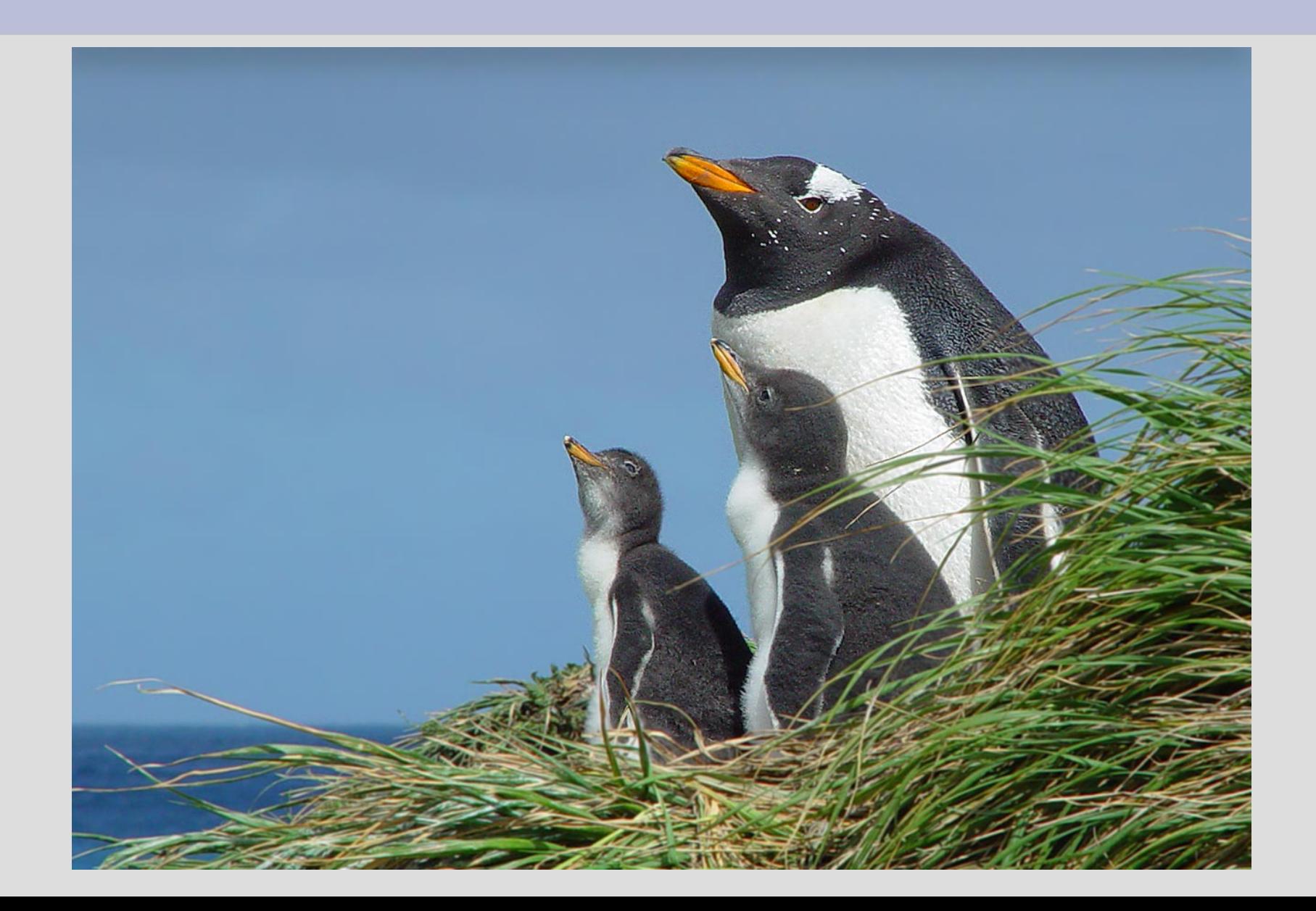

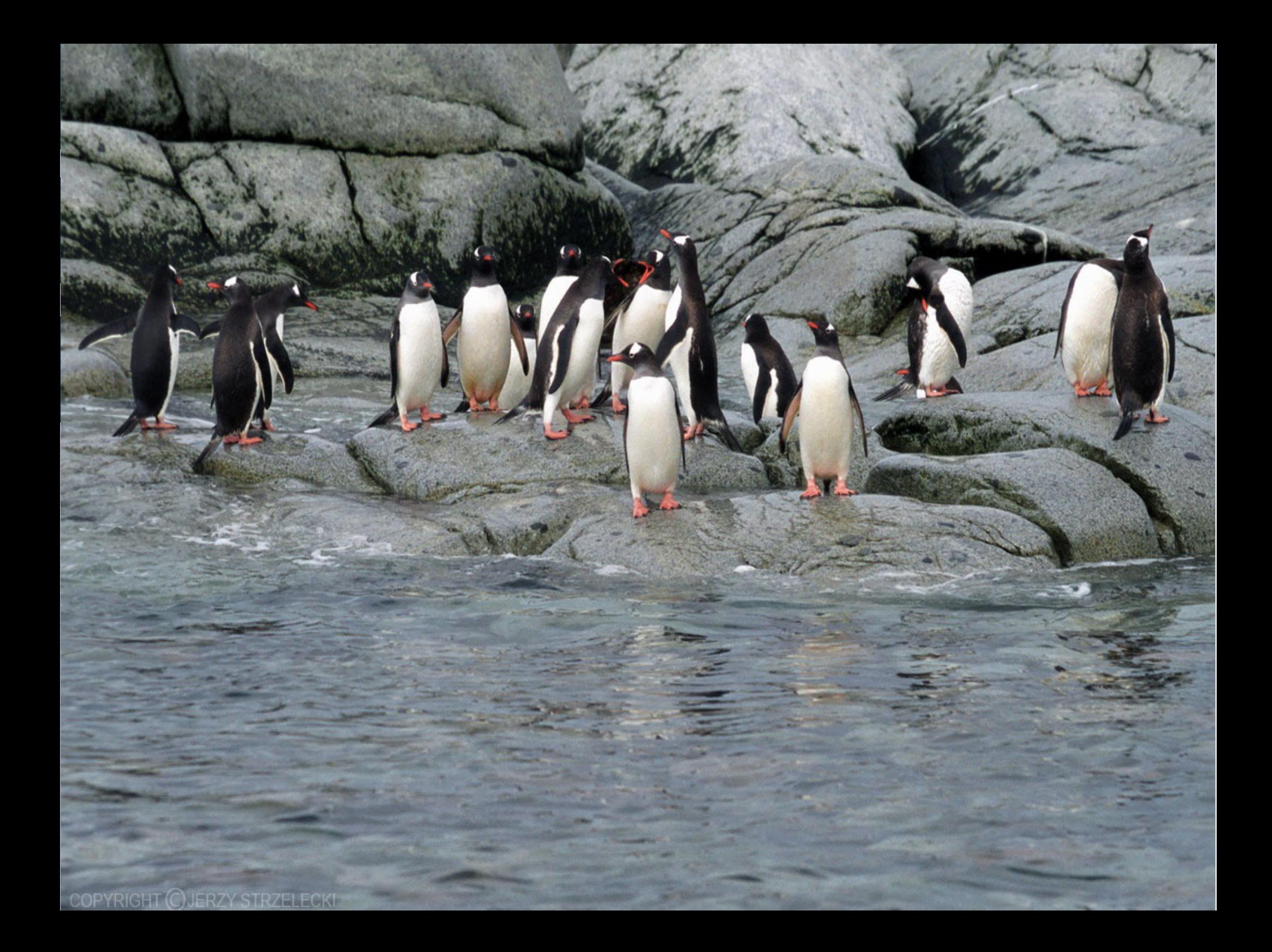

## **Logo Gentoo**

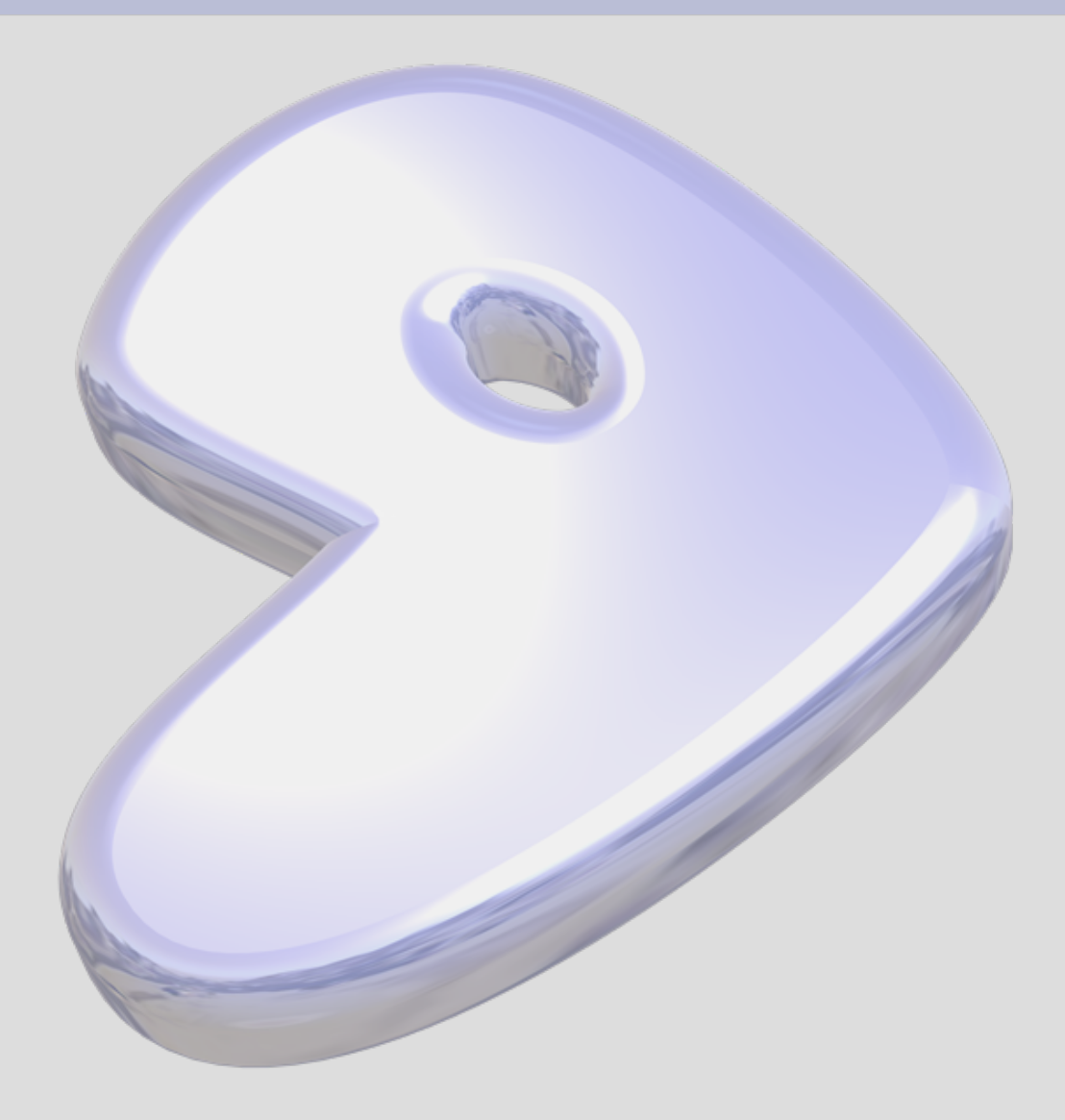

## **Logo Gentoo**

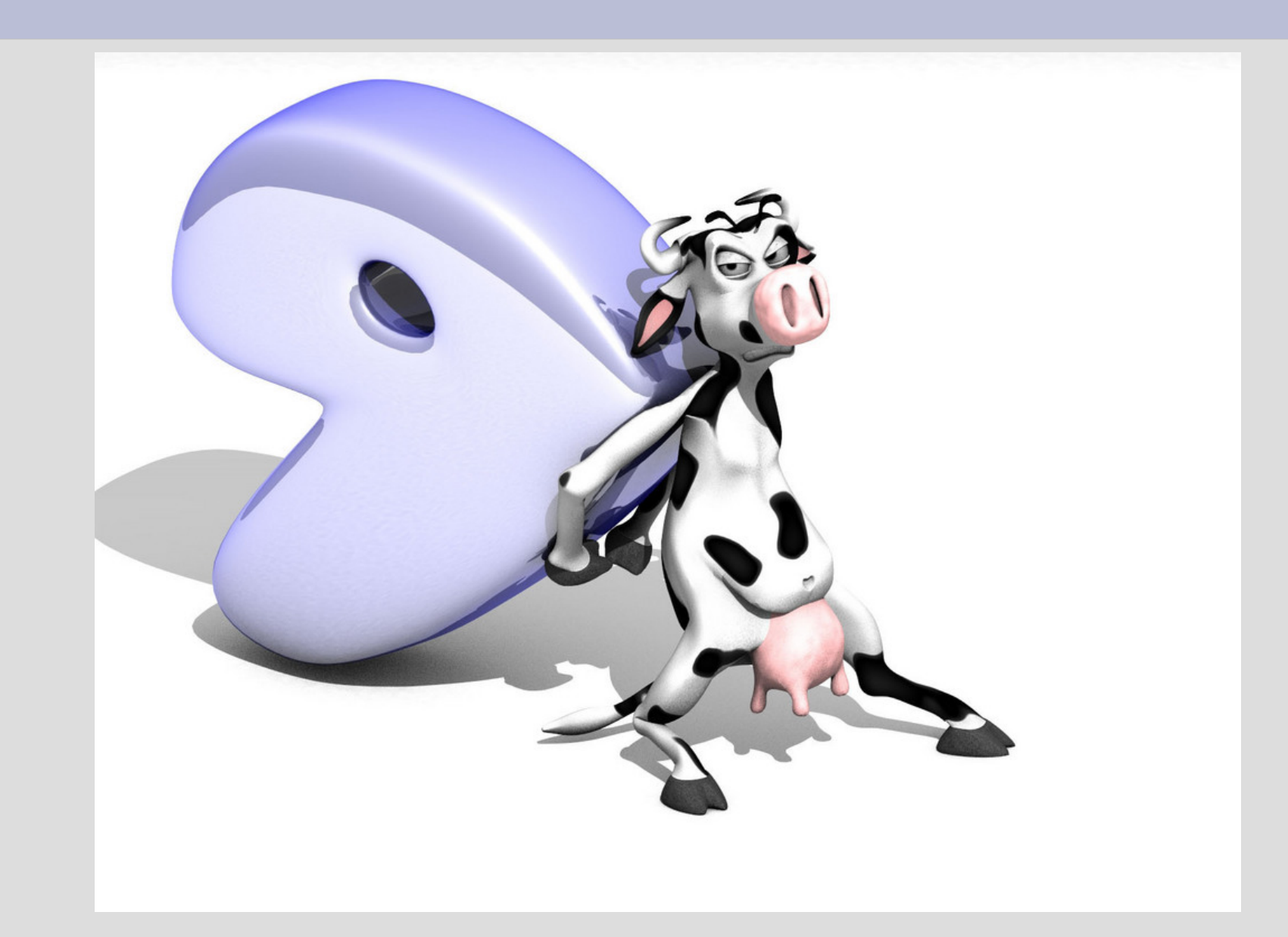

# **Logo Gentoo**Tgentoo linux LENIN CASTRO **CHE** emerging the uprid